#### **ns-2 Tutorial** *Extending the Simulator*

Matthias Transier

transier@informatik.uni-mannheim.de

Universität Mannheim

Based on <sup>a</sup> tutorial by Polly Huang, ETHZ

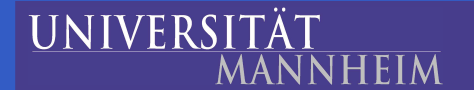

ns-2 Tutorial – p.1/20

## **Overview**

Packets and headers General mode of operation Defining <sup>a</sup> new header type **• Agents** Example implementation

**• Debugging** 

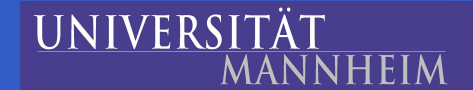

 $\bullet$  $\blacksquare$ 

#### **Packets and headers**

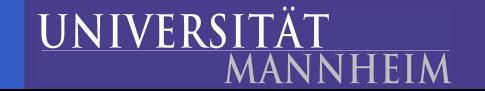

### **Packets and headers**

- Packets are the basic object for data exchange
- ns-2 has its own memory management for allocating packets
- Each packet contains all enabled packet headers  $\bullet$
- Compiled-in packet formats are enabled in OTcl before start of simulation via the PacketHeaderManager:

remove-all-packet-headers add-packet-header IP TCP

set ns [new Simulator]

. .

**HEIM** 

**UNIVERS** 

### **Packets**

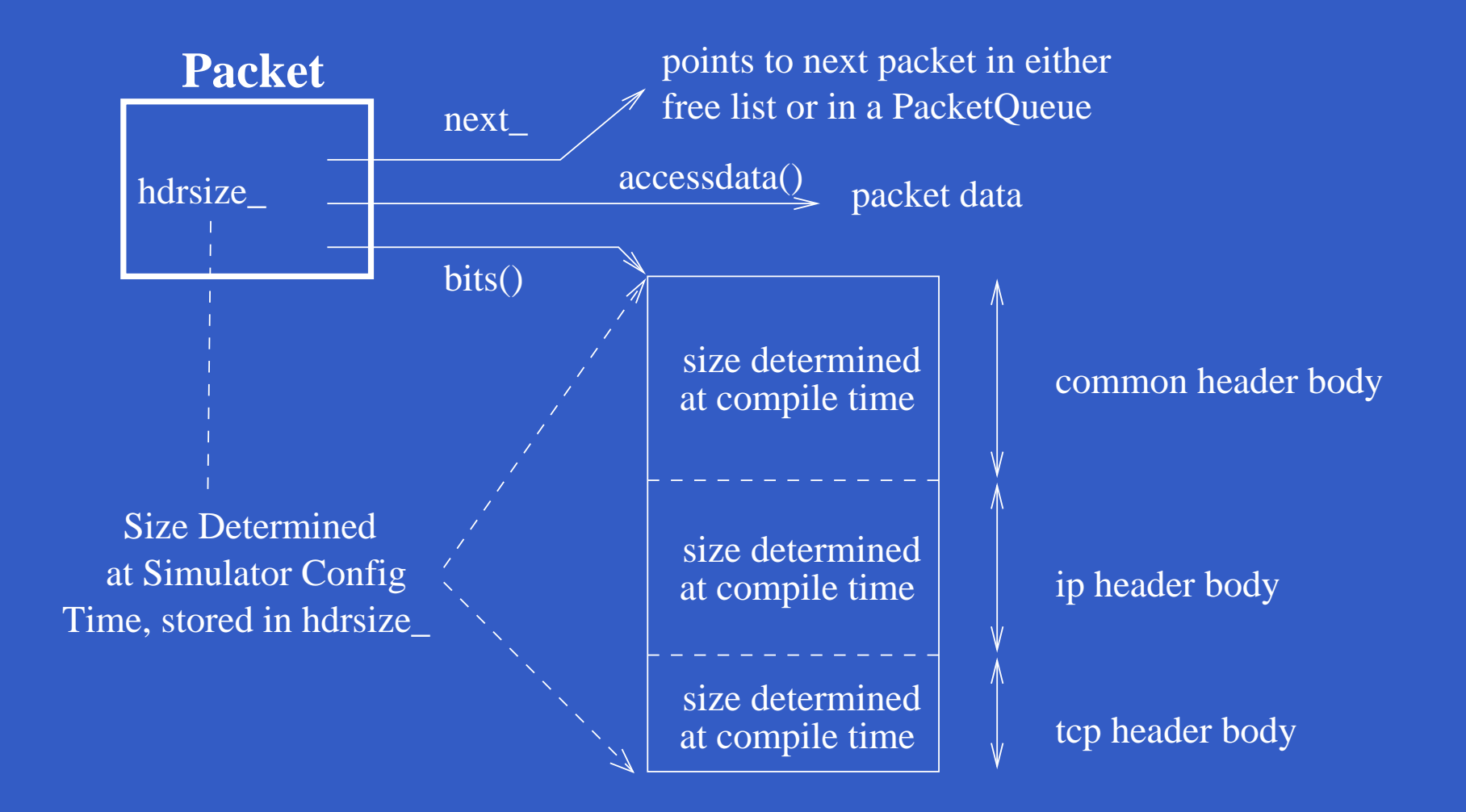

### **Common header**

- Each packet contains <sup>a</sup> common header
- The common header contains the following information:
	- a timestamp,
	- a numeric packet type,
	- a simulator-wide unique id,
	- the simulated packet size,
	- and <sup>a</sup> field for <sup>a</sup> label (used e.g. for wired multicast).

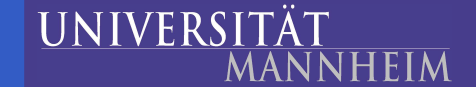

- $\bullet$ a static class "MyHeader" is derived from PacketHeaderClass
- PacketHeaderClass is a subclass of TclClass  $\bullet$

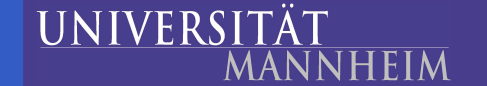

- a static class "MyHeader" is derived from PacketHeaderClass  $\bullet$
- PacketHeaderClass is a subclass of TclClass £
- $\bullet$ its constructor is called with:
	- a name for the Tcl class
	- the size of the header structure
	- an offset of 0

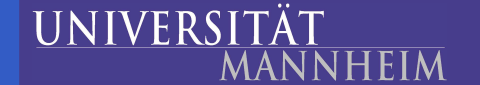

- a static class "MyHeader" is derived from PacketHeaderClass ▲
- PacketHeaderClass is a subclass of TclClass £
- its constructor is called with:  $\bullet$ 
	- a name for the Tcl class
	- the size of the header structure
	- an offset of 0
- a call to bind\_offset shares the variable pointer of the struct  $\bullet$

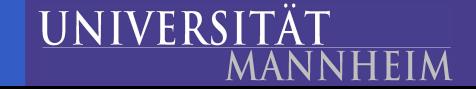

- a static class "MyHeader" is derived from PacketHeaderClass
- PacketHeaderClass is a subclass of TclClass £
- its constructor is called with:  $\bullet$ 
	- a name for the Tcl class
	- the size of the header structure **CONT**
	- an offset of 0
- a call to bind\_offset shares the variable pointer of the struct  $\bullet$
- the PacketHeaderManager sets the correct offset value on start £

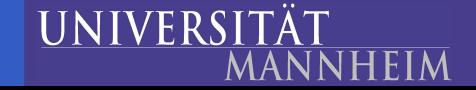

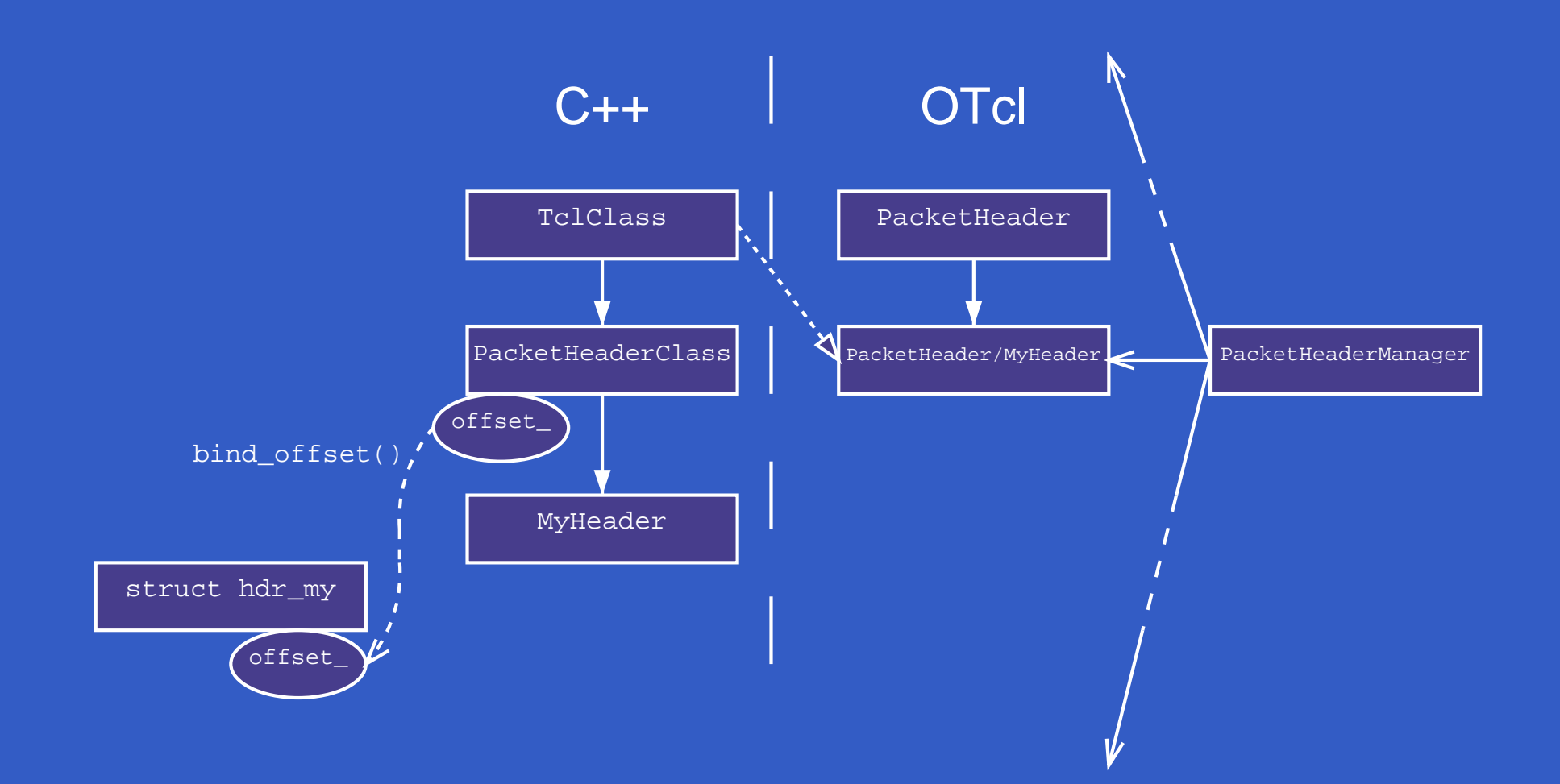

UNIVERSITÄT **MANNHEIM**  e

## **Adding <sup>a</sup> new header type I**

**IINIVERS** 

```
First, create the structure:
struct hdr_msg {
  char msg_[64];
  static int offset_;
  inline static int& offset() { return offset_; }
  inline static hdr_msg* access(Packet* p) {
     return (hdr_msg*) p->access(offset_);
  }
  {\tt char*} msg() \{ return (msg_); \}\texttt{int} maxmsg() \{ return (sizeof(msg_)); \}};
```
## **Adding <sup>a</sup> new header type II**

Create <sup>a</sup> static class for OTcl linkage: static class MessageHeaderClass : public PacketHeaderClass { public: MessageHeaderClass() : PacketHeaderClass( "PacketHeader/Message", sizeof(hdr\_msg)) { bind\_offset(&hdr\_msg::offset\_); } class\_msghdr;

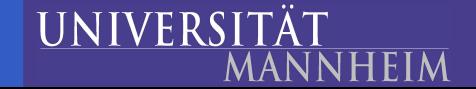

## **Adding <sup>a</sup> new header type III**

Defi ne a numeric packet type in packet.h:  $\bullet$ 

**UNIVERS** 

**ANNHEIM** 

```
enum packet_t {
  PT_TCP,
  ...,
  PT_MESSAGE,
  PT NTYPE // This MUST be the LAST one
};
class p_info {
  ...name_[PT_MESSAGE] = "message";
    name_{FPT_{\text{N}TYPE}} = "underined";
  ...
};
```
ns-2 Tutorial – p.11/20

## **Adding <sup>a</sup> new header type IV**

...

NHEIM

}

**UNIVERS** 

Add support for packet tracing in cmu-trace.cc: void CMUTrace::format\_msg(Packet \*p, int offset) { struct hdr\_msg \*mh <sup>=</sup> hdr\_cmn::access(p); sprintf(pt\_->buffer() <sup>+</sup> offset, "%s", mh->msg()); }

```
void CMUTrace::format(Packet* p, const char *why) {
  ...case PT_MSG:
      format_msg(p, offset);
   default:
```
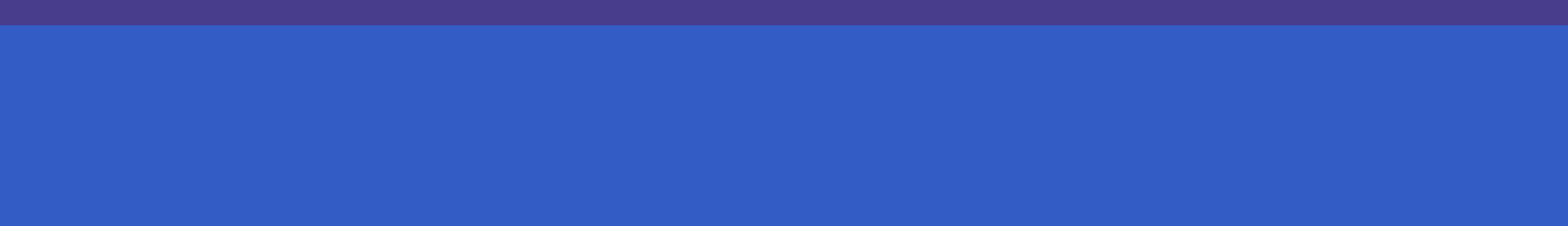

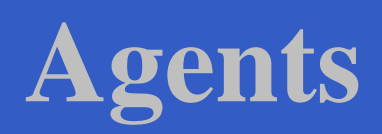

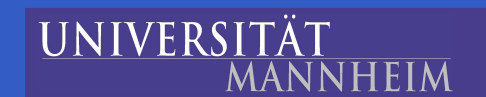

 $\bullet$ 

 $\bullet$ 

## **Agents**

- Agents are used as traffic endpoints or at various protocol layers
- Interface to other agents: send and recv functions  $\bullet$
- Agent types are defined by static split object classes
- A new instance of an agent is created via OTcl:

set newtcp [new Agent/TCP] \$newtcp set window\_ 20 \$newtcp set portID\_ 1

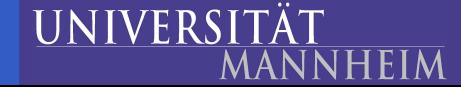

## **Creating <sup>a</sup> new agent I**

MessageAgent should exchange messages of format:  $\bullet$ 

Addr Op SeqNo

First, create derived C++ class:  $\bullet$ 

class MessageAgent : public Agent { public:

MessageAgent() : Agent(PT\_MESSAGE) {}

int command(int argc, const char\*const\* argv);

ns-2 Tutorial – p.15/20

void recv(Packet\*, Handler\*);

};

**HEIM** 

**UNIVERS** 

Specify static split object (as seen for headers)

## **Creating <sup>a</sup> new agent II**

**UNIVERS** 

INHEIM

Implement <sup>a</sup> possibility to send packets, e.g. via OTcl interface: int MessageAgent::command(int, const char\*const\* argv) { Tcl& tcl = Tcl::instance(); if (strcmp(argv[1], "send") == 0) { Packet\* pkt <sup>=</sup> allocpkt();  $hdr_msg* mh = hdr_msg::access(pkt);$  $strcpy(mh->msg()$ ,  $arqv[2])$ ; send(pkt, 0); return (TCL\_OK)*;* } return (Agent::command(argc, argv)); }

## **Creating <sup>a</sup> new agent III**

```
Define a receive function:
\bullet
```

```
void MessageAgent::recv(Packet* pkt, Handler*)
{
 hdr_msg* mh = hdr_msg::access(pkt);
```

```
char wrk[128]; /* Caution! */
sprintf(wrk, "%s recv \{%s}", name(), mh->msg());
Tcl& tcl = Tcl::instance();
tcl.eval(wrk);
```

```
Packet::free(pkt);
}
```
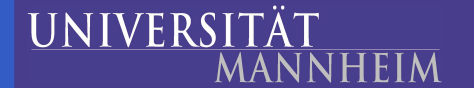

### **Creating <sup>a</sup> new agent IV**

Define receive function in OTcl object:

}

**HEIM** 

**UNIVERS** 

Agent/Message instproc recv msg { set src [lindex \$msg 0] set type [lindex \$msg 1] set seq [lindex \$msg 2] puts -nonewline [\$self set agent\_addr\_] puts " received '\$type (\$seq)' from \$src" if {\$type == "send"} { \$self send "\$addr\_ ack \$seq" }

 $\bullet$ 

# **Debugging**

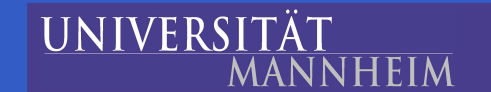

 $\bullet$ 

 $\bullet$ 

## **Debugging ns-2 code**

- First choice: printf() and puts""
- Use of debuggers:
	- C++ parts: gdb
		- Cannot examine states inside OTcl at any time
	- OTcl: tcl-debug
		- add  $\texttt{debug} \;$  1 to OTcl source
	- Mixed evaluation of OTcl state from within C++ source
		- execute gdb and invoke tcl-debug

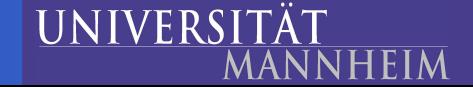